### Seeing Beyond the Subject

Session 1

© T. Alan Whiteside

awhiteside2744@tx.rr.com

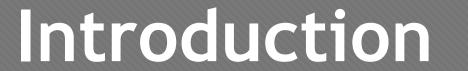

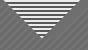

What Is a Successful Image?

Successful Image

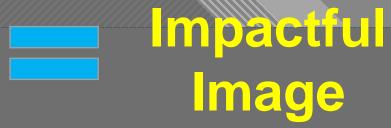

Evokes an emotion or Promotes an action or Informs the viewer

An image about something

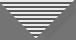

• Subject has personal meaning for us

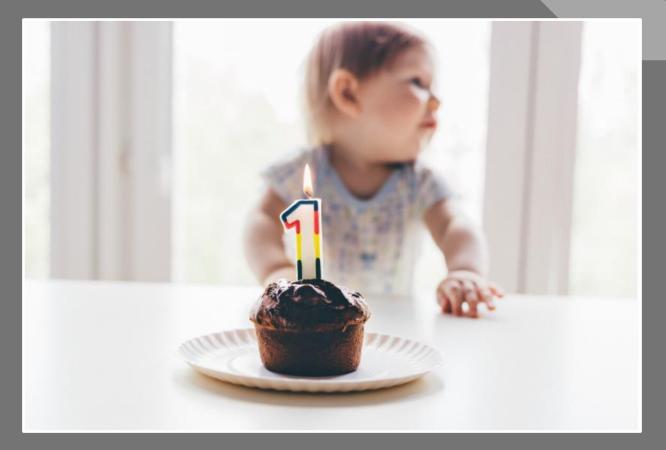

Nigel Waters

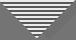

• Subject has personal meaning for us

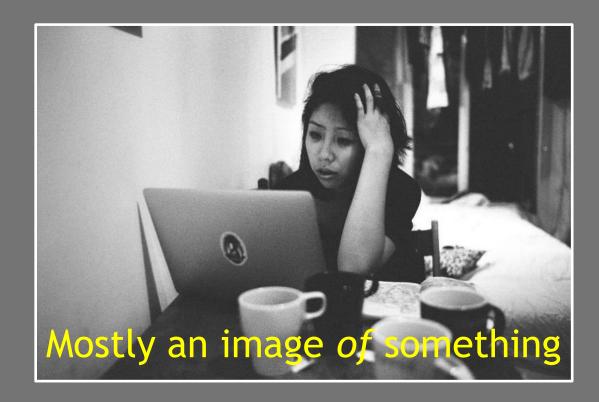

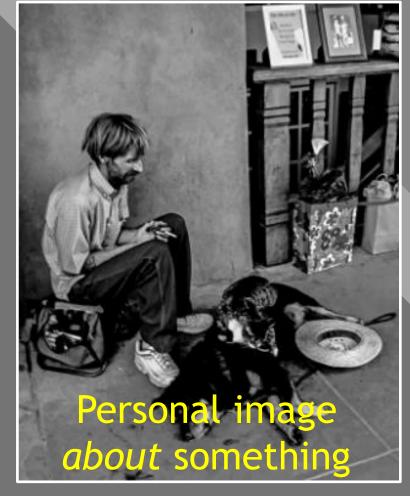

John Simpson

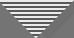

• An "exotic" (or just unfamiliar) location

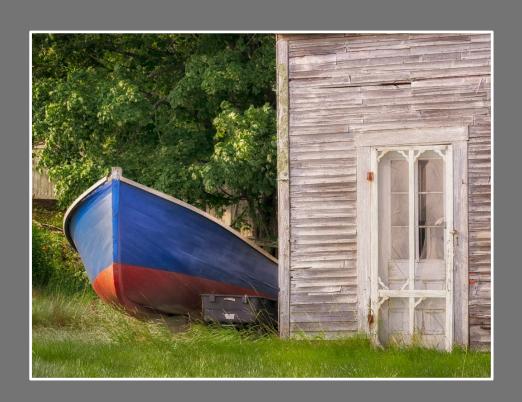

Seduced by the "Maine-ness" of the two subjects

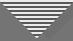

• A place is not necessarily a subject

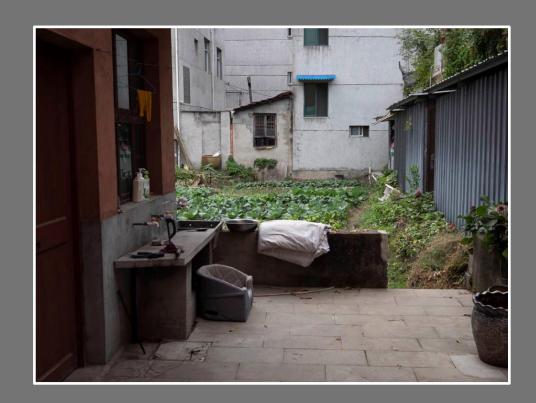

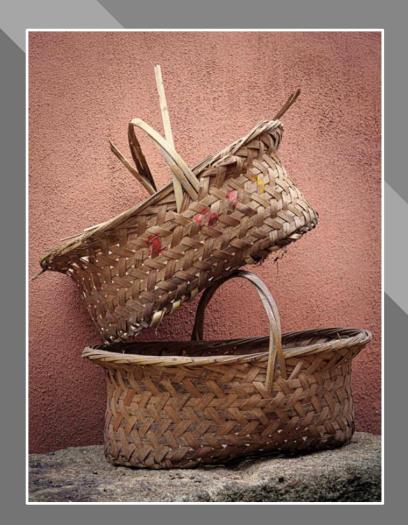

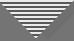

 Hooked by a technique or tool (HDR and focus stacking in these examples)

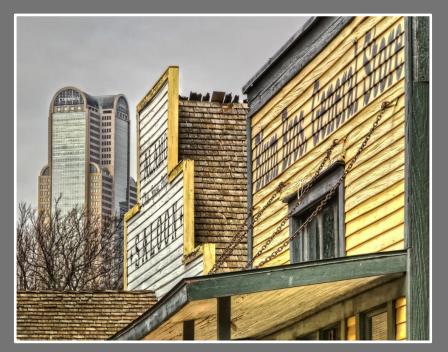

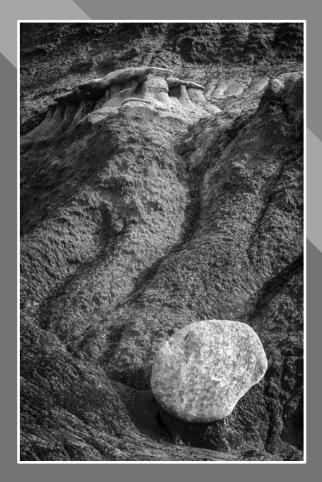

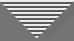

Overconfidence in our ability to see the "best view"

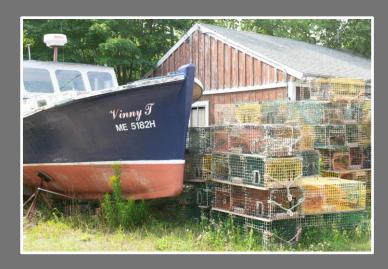

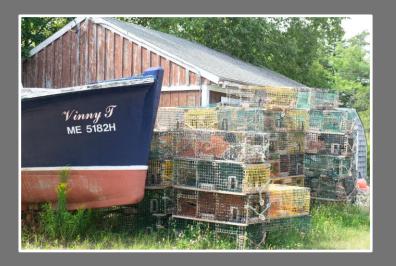

Seduced by the "Maine-ness" of the scene

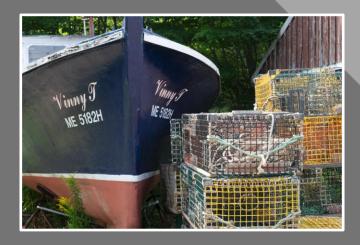

Unadjusted RAW Files

### Course Goals

- 1. Recognize that a successful image is more than an appealing subject
- 2. Identify strategies during and after capture to help ensure a successful image

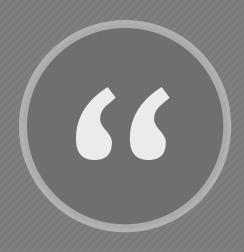

This then: to photograph a rock, have it look like a rock, but be more than a rock.

- Edward Weston, "The Daybooks of Edward Weston"

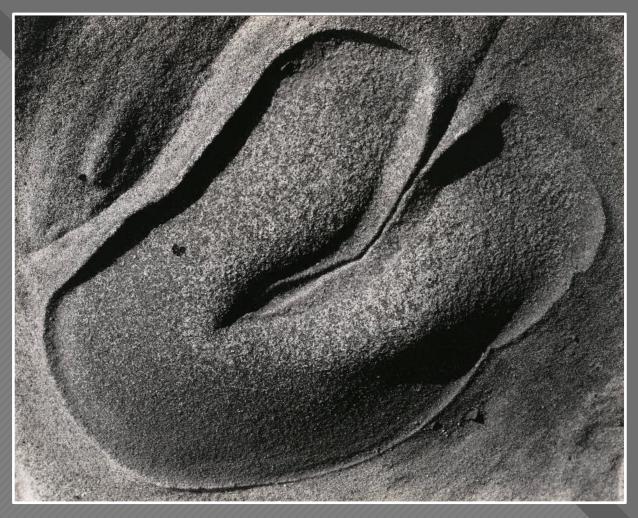

**Edward Weston** 

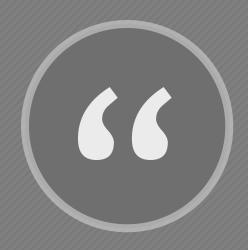

It is a classic, completely satisfying—a pepper—but more than a pepper; abstract, in that it is completely outside subject matter."

- Edward Weston, "The Daybooks of Edward Weston"

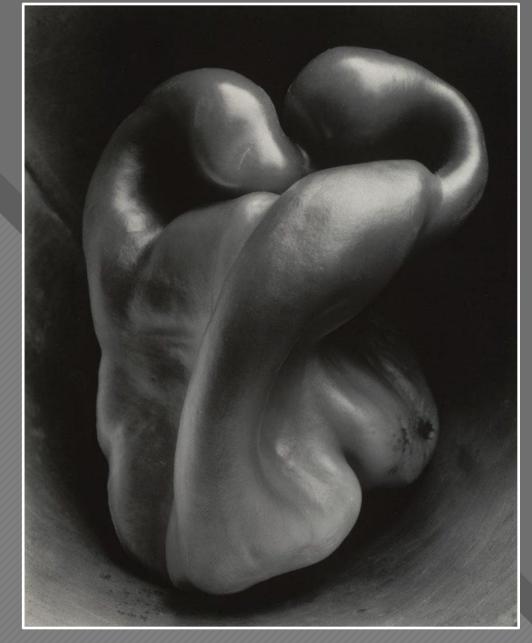

Pepper #30 (1930)

**Edward Weston** 

# Getting Past the Seduction of the Subject

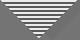

### Getting Past the Seduction of the Subject

- Engage your vision for the final image
  "Go past the obvious, toward meaning"
- Use structure and design elements to guide the viewer "Give the viewer clues about your message"
- Re-frame and simplify the image "Pinpoint the target"
- Make the image your own, especially with light and shadow "Add your special sauce"

### Technique One: Envisioning Your Final Image

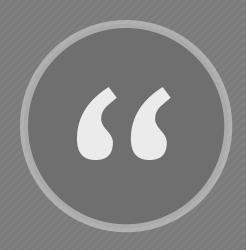

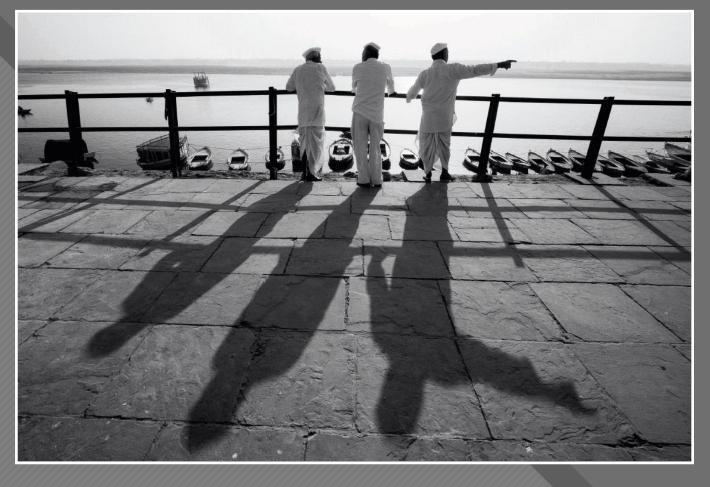

The best photographs aren't a product of how you use a camera, but of how you think."

David DuChemin Varanasi, India, 2018

- David DuChemin

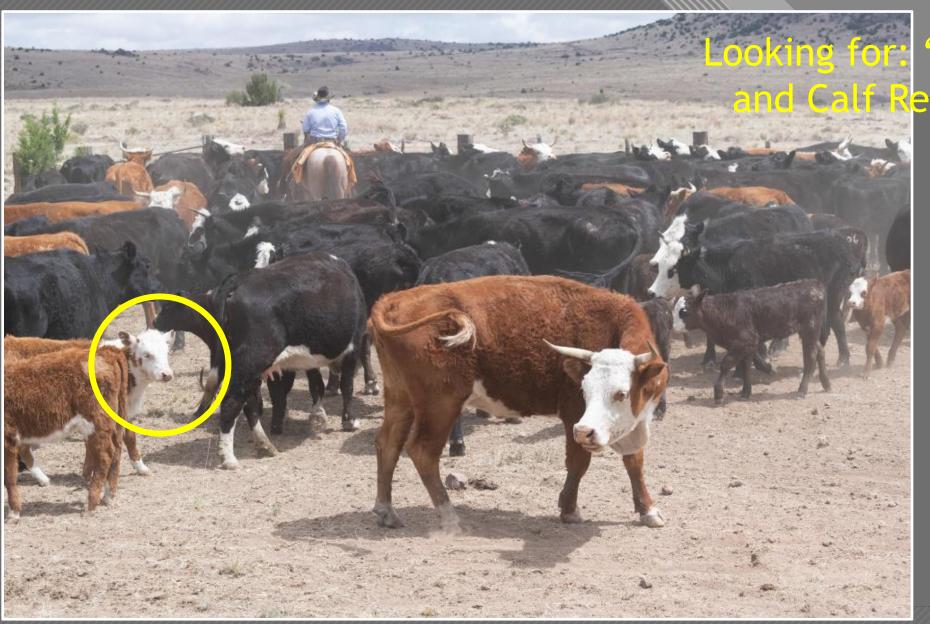

oking for: "Mother Cow and Calf Relationship"

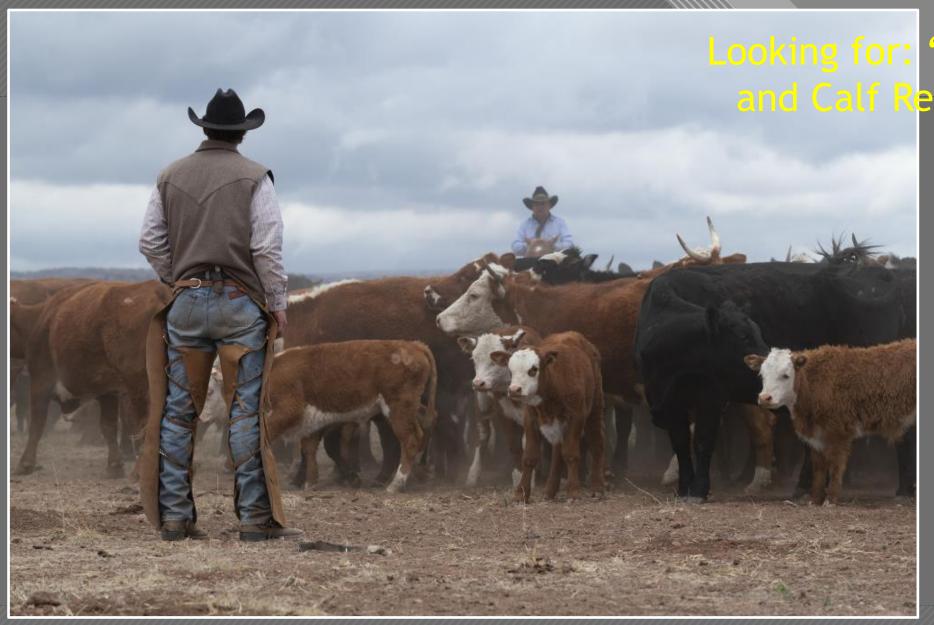

Looking for: "Mother Cow and Calf Relationship"

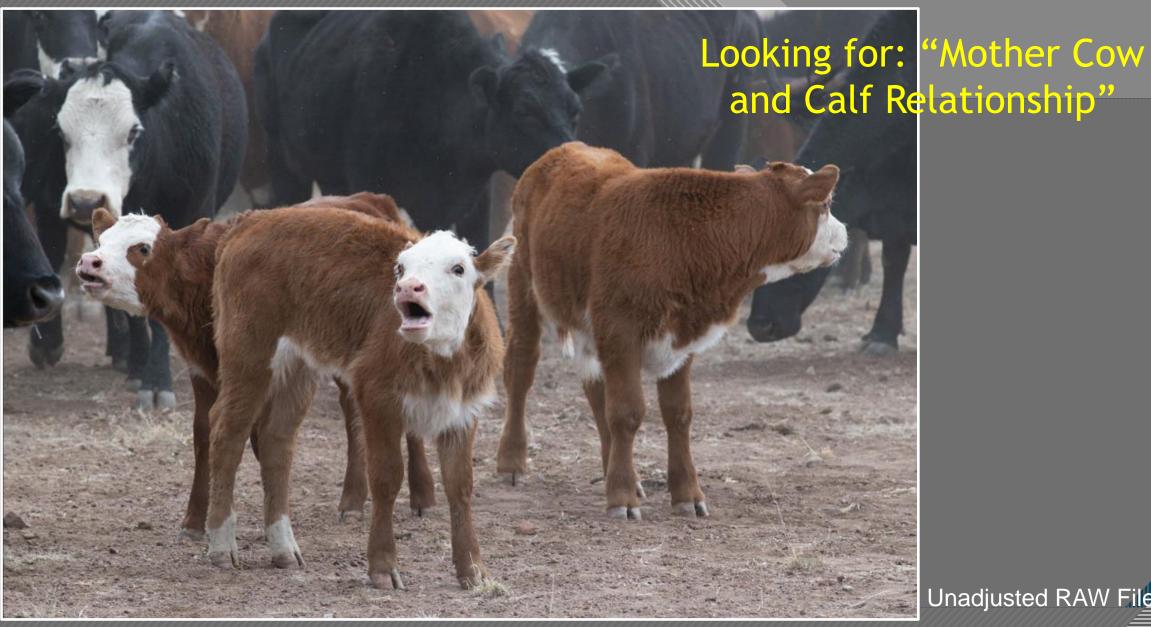

and Calf Relationship"

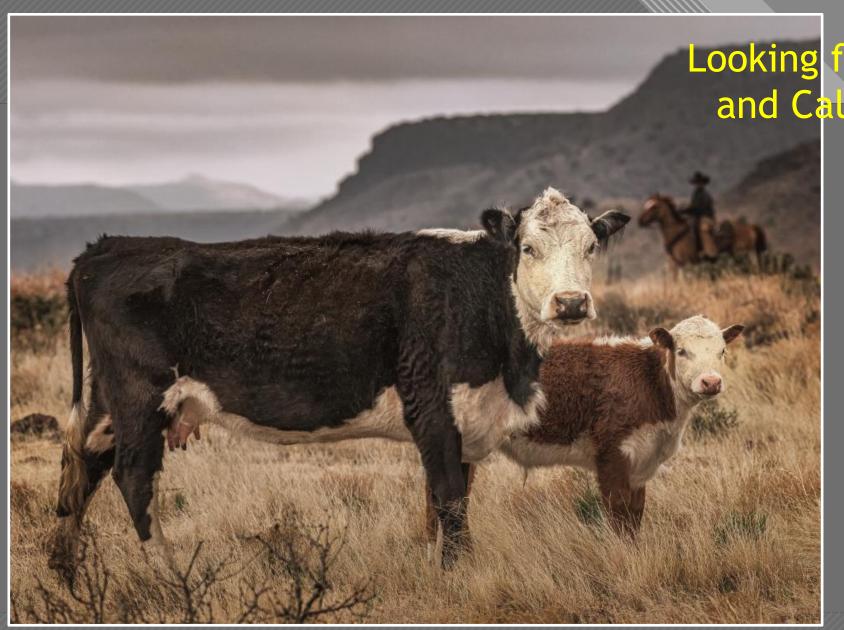

Looking for: "Mother Cow and Calf Relationship"

Final Photoshop File

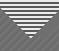

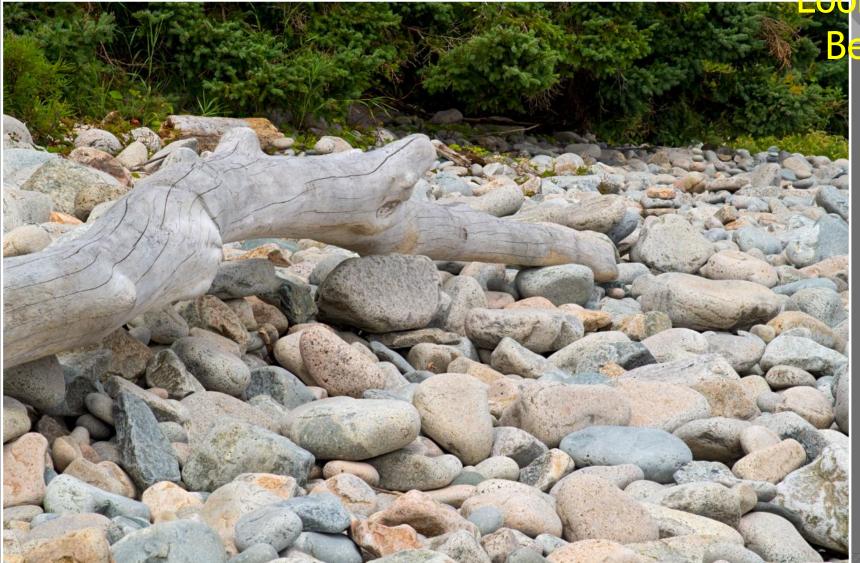

Looking for: "Rocky Beach Textures"

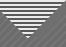

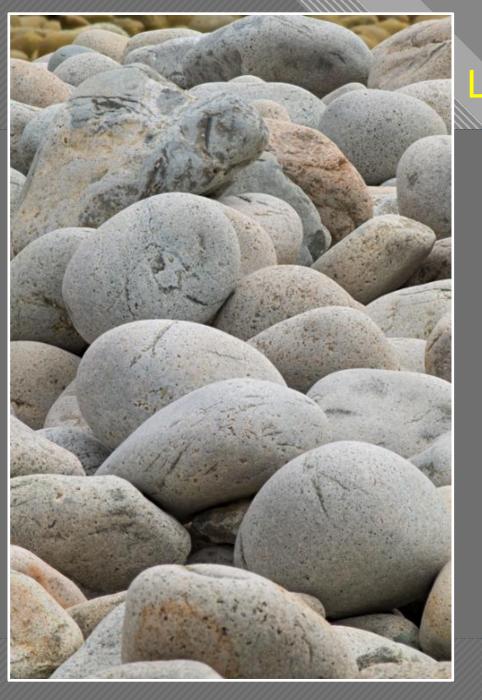

### Looking for: "Rocky Beach Textures"

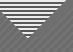

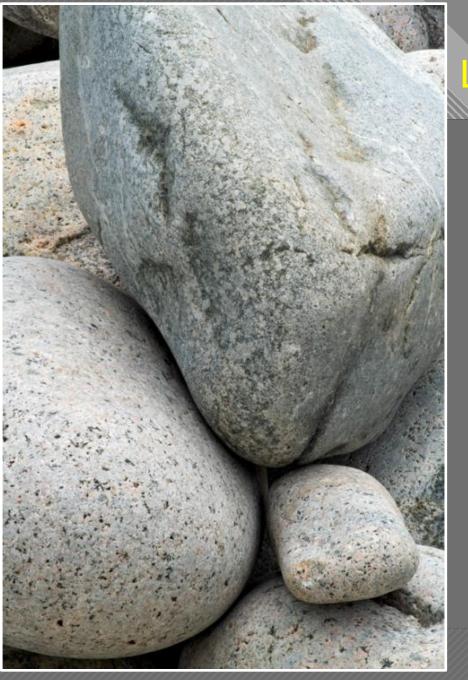

## Looking for: "Rocky Beach Textures"

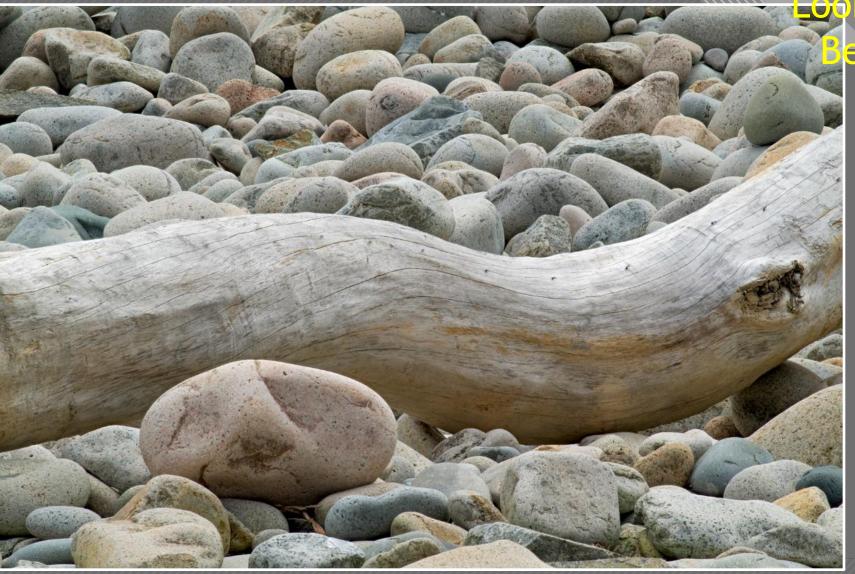

Looking for: "Rocky Beach Textures"

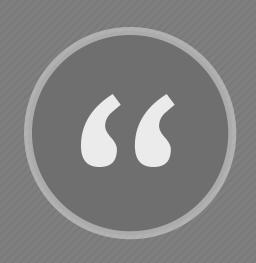

Rather than glimpses of the superficial beauty of the land, I wish instead for my work to speak to a deep familiarity with my subjects, revealing something of my reverence for them and the roles they play in my life. The things I photograph are not just attractive models to me; they are also temples and sanctuaries and multi-dimensional characters in my own story..."

- Guy Tal

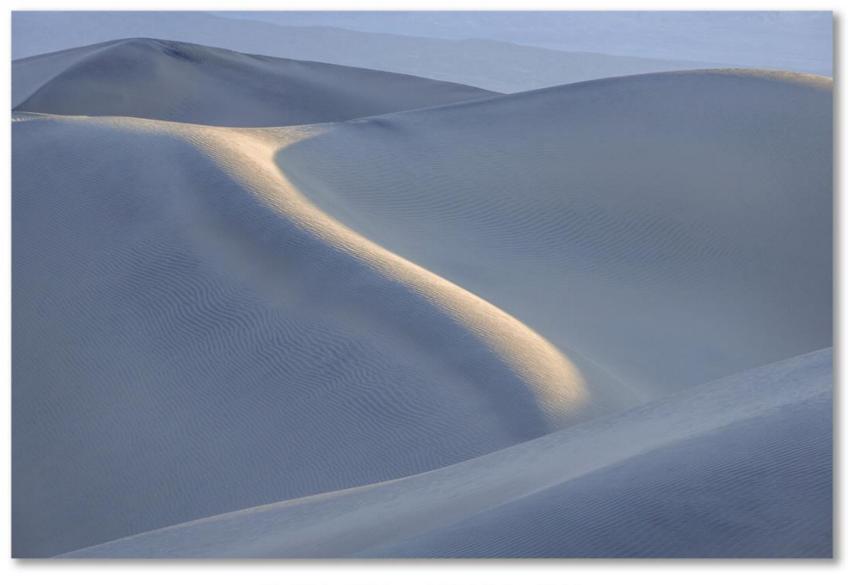

© GUY TAL | GUYTAL.COM

Softness Guy Tal

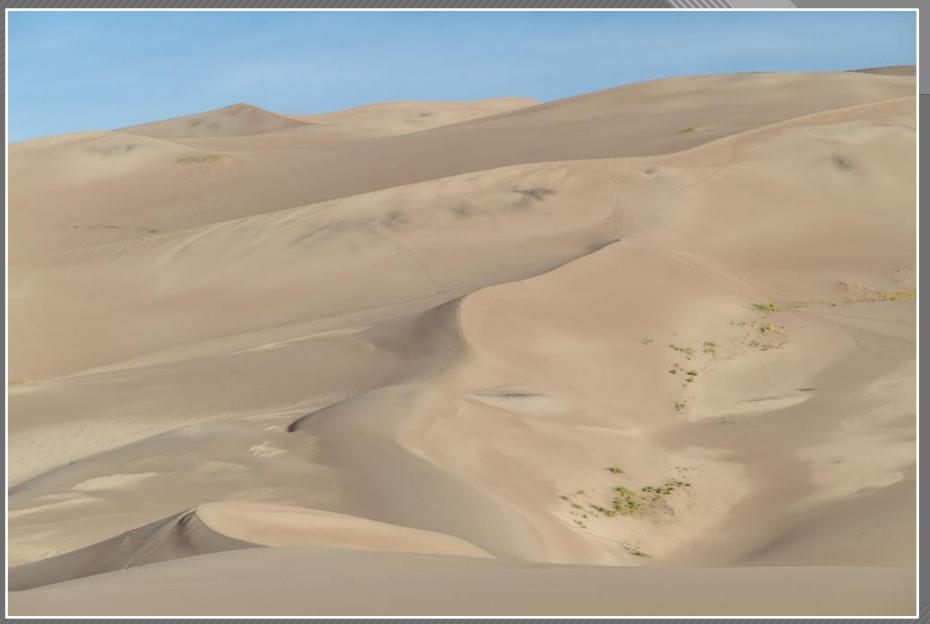

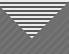

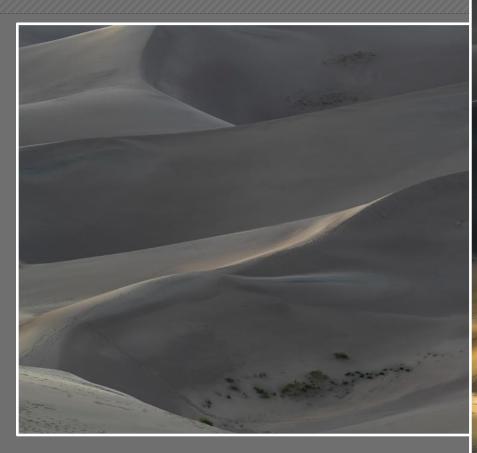

Unedited RAW File

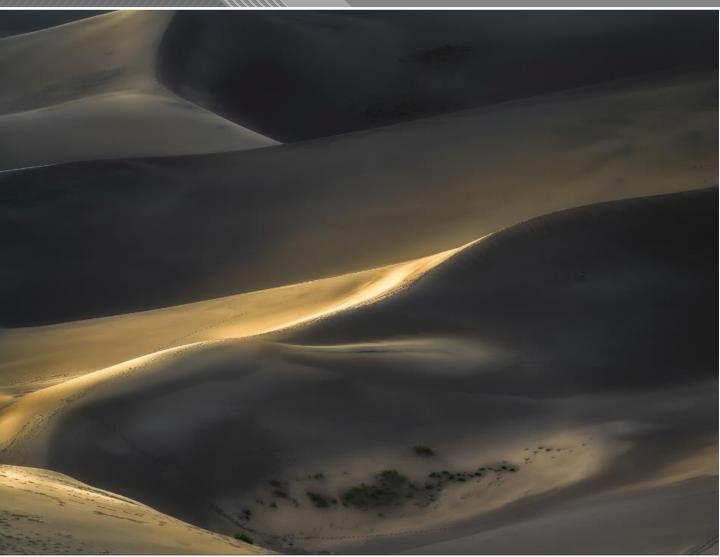

Final Photoshop File

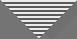

### Prompts for Envisioning Your Final Photo

- 1. What's the intent of your image? What are you after? (both in general and more specifically)
- 2. Are you telling a story? Showing relationships? Explaining a situation?
- 3. Are you trying to capture a mood or an emotion?
- 4. Are you trying to make a statement about the subject? Are you expressing your feelings about it? Trying to convince the viewer about something?

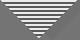

### Photographic Decisions About Your Subject

- Camera orientation (horizontal or vertical)?
- Wide shot (to include context) or tight framing?
- For subjects in motion, stop-action or blurred?
- Include foreground element(s)?
- Shallow or deep depth of field?
- What point of view or angle of view?
- Light direction, color, quality (sharp or diffuse)?
- Use a natural framing device?

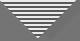

### Getting Past the Seduction of the Subject

- Engage your vision for the final image
- Use structure and design elements to guide the viewer
- Re-frame and simplify the image
- Make the image your own, especially with light and shadow

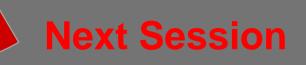

#### Assignment for Session 2: Practice Envisioning

FIND a subject that interests you, and make an initial image

REFINE your vision for the subject, going beyond your initial vision

**CAPTURE** your final, envisioned image for comparison with the initial image

**SUBMIT** the initial and final versions

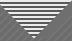

### Assignment for Session 2: Practice Envisioning

WHAT TO DO: Submit 2 JPEG photos; 1st is your initial view of the subject; 2<sup>nd</sup> is a final or at least a more refined vision of the subject

FORMAT: 1920 x 1280 – competition size

HOW: Email to me (awhiteside2744@tx.rr.com)

BY WHEN: At least a few days prior to Session 2, March 15 (the sooner, the better)

THEN WHAT: Be prepared to *very briefly* describe what your thought process was to go beyond your initial view of the subject

### Thank You